Die Deutsche Bibliothek

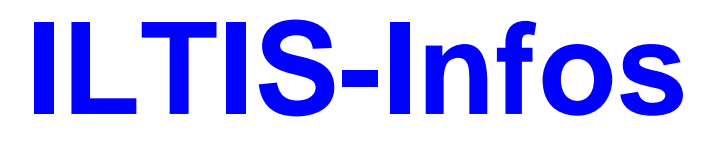

für das Jahr 2005

04.10.2005

## > [ILTIS Startseite](http://support.ddb.de/iltis/inhalt.htm) > [ILTIS Volltextsuche](http://support.ddb.de/iltis/suche.htm)

### **Inhalt**

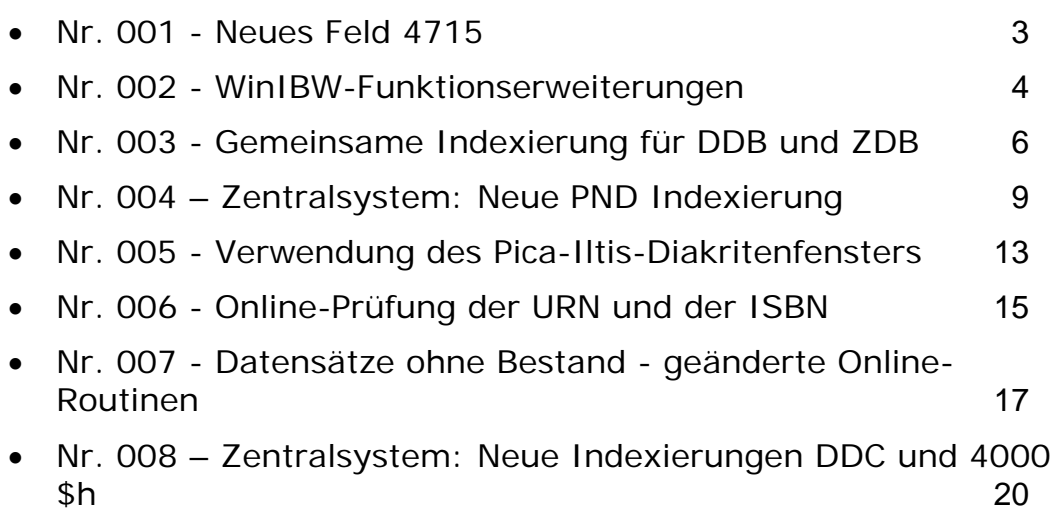

•

 $\perp$ 

## <span id="page-2-0"></span>Nr. 001 - Neues Feld 4715

### **Info Nr. 001/2005 - Stand: 22.02.2005**

Ab Montag 21.02.05 gibt es ein neues Feld, das maschinell aus den Verlagsmeldungen für den Neuerscheinungsdienst abgeleitet wird.

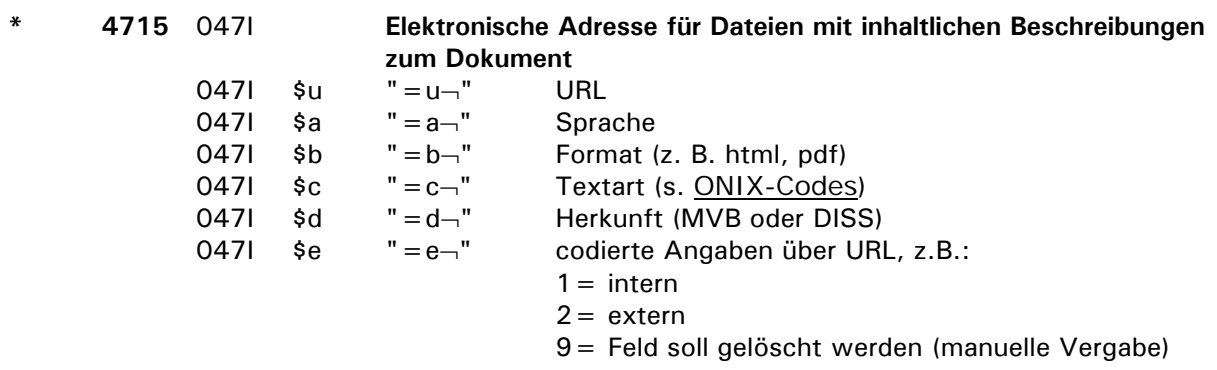

Der Feldinhalt wird mit all seinen Unterfeldern als Link in der WinIBW präsentiert. Für die Verlinkung zum Dokument wird aber nur die URL (\$u) herangezogen. Das Feld ist anklickbar und das Ergebnis wird in einem Browserfenster im Standardbrowser außerhalb der WinIBW angezeigt.

Hintergrund-Informationen

DDB empfängt täglich Daten vom MVB (Marketing- und Verlagsservice des Buchhandels GmbH), die sowohl Inhaltstexte, als auch Links zu unterschiedlichen Objekten enthalten können.

Diese Daten sollen erhalten bleiben um auf der einen Seite die inhaltliche Erschließung der Dokumente zu erleichtern. Auf der anderen Seite können diese Daten später auch den Nutzern der Datenbank zur Verfügung gestellt werden.

Zwei unterschiedliche Varianten werden bisher verfolgt:

Links auf Verlagsserver, die weitergehende Informationen zur Publikation enthalten.

Links auf Klappentexte, Abstracts und ähnliches, die aus den Daten des MVB extrahiert werden und die auf einem DDB-Server gespeichert werden.

## <span id="page-3-0"></span>Nr. 002 - WinIBW-Funktionserweiterungen

### **Info Nr. 002/2005 - Stand: 31.03.2005**

Ab 1. April 2005 werden zunächst in Frankfurt und nach entsprechender Ankündigung durch IT3 auch in Leipzig diverse Funktionserweiterungen innerhalb der WinIBW zur Verfügung gestellt. Dies sind im Einzelnen:

1. Neue Maskenbelegung "Standort"

Damit standortunabhängig mit bestimmten WinIBW-Masken gearbeitet werden kann, wurde eine Standort-Variable eingerichtet. Beim erstmaligen Aufruf einer Maske, bei der ein Standort eingefügt werden soll, wird ein kleines Fenster geöffnet in dem der jeweilige Standort, also DBL oder DBF, eingegeben werden kann. Durch klicken auf OK wird der Standort voreingestellt und in die jeweiligen Masken eingefügt. Dies betrifft die folgenden Funktionen:

AbaApa aba\_aaa AaaEinzel

AcLo

Fehler bei der Eingabe des Standortes können nachträglich mit der Funktion "SetzeStandort" korrigiert werden. Diese Funktion ist unter dem WinIBW-Menüpunkt "Optionen - Anpassen" in Kategorie "Alle Kommandos" zu finden. Es wird empfohlen die Funktion "Setze Standard" mit der Maus in das Pull-Down-Menü "Optionen" direkt unter die bereits dort vorhandene Funktion "SetzeKuerzel" zu schieben.

### 2. Änderung LinkTrunc/LinkExact für GKD

Durch die ab Mitte April 2005 geplante Neuindexierung der GKD funktioniert das LNK-Kommando nicht mehr korrekt. Da dieses Kommando als Basis der beiden Funktionen LinkTrunc und LinkExact dient, mußten Scripte geändert werden.

Bei einer Verknüpfungskategorie, die mit "31" beginnt (z.B. 3100, 3110, etc.) wird nun

- bei LinkTrunc intern das Kommando f kor < such string > und rec n und
- bei LinkExact intern das Kommando f ksk "<suchstring>" und rec n ausgeführt.

Bsp.

3100 alzey-worms mit LinkExact -> 1 Treffer

mit LinkTrunc -> 10 Treffer

3. Neue Funktion "NDDubletten"

Das Bereinigen der ND-Dubletten gehört zur Daueraufgabe in der Erwerbung. Wegen der neuen Links in 4715, die übernommen werden sollen, wird die Abarbeitung allerdings erschwert. Für eine rationellere Erledigung stellt die IT folgende Funktion zur Verfügung:

Voraussetzung: dubletter ND-Datensatz in der Vollanzeige

- Aktionen: 0599: Status auf "d" setzen (2. Pos. Status "m" muß, fall vorhanden, erhalten bleiben)
	- 2150: VLB-ID , das gesamte Feld in die Zwischenablage kopieren.
	- 4715: Links zu den Abstracts, alle Felder in die Zwischenablage kopieren.

Der Inhalt der Zwischenablage kann danach im jeweiligen Zielsatz am Ende eingefügt werden.

Für einen produktiven Test der neuen Funktion werden zwar die Änderungen durchgeführt, der Datensatz bleibt jedoch im Edit-Modus stehen. Sobald die Fachabteilungen mitteilen, daß die Funktion wie gewünscht arbeitet, wird die Funktion so geändert, daß der Datensatz am Ende der Verarbeitung auch in ILTIS gespeichert wird.

# <span id="page-5-0"></span>Nr. 003 - Gemeinsame Indexierung für DDB und ZDB

### **Info Nr. 003/2005 - Stand: 04.05.2005**

Am nächsten Sonntag (8. Mai) wird die neue gemeinsame Indexierung für DDB und ZDB im ILTIS\_Produktionssystem aktiviert. Das bedeutet, dass die beim Test des ILTIS-Bestandskonzeptes erprobte Indexierung im DDB-Hauptbestand und im ZDB-Hauptbestand eingesetzt wird. Gleichzeitig wird eine neue, erweiterte GKD-Indexierungen eingeführt.

Die neue PND Indexierung wird zu einem späteren Zeitpunkt ins ILTIS-Produktionssystem übernommen. Es bleibt hier vorerst bei der bisherigen Indexierung.

Zusammenfassung der wichtigsten Änderungen in Folge der gemeinsamen Indexierung:

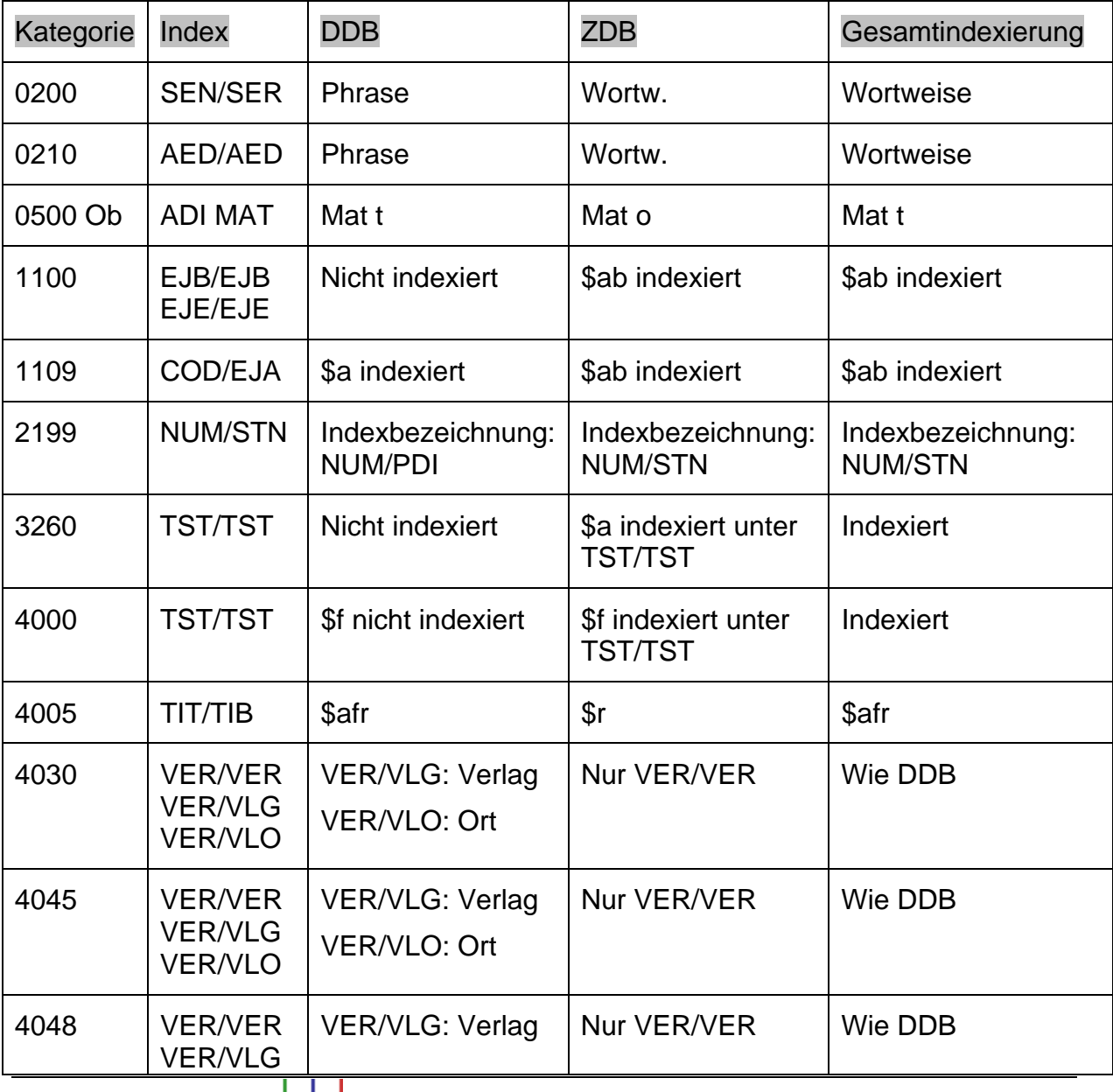

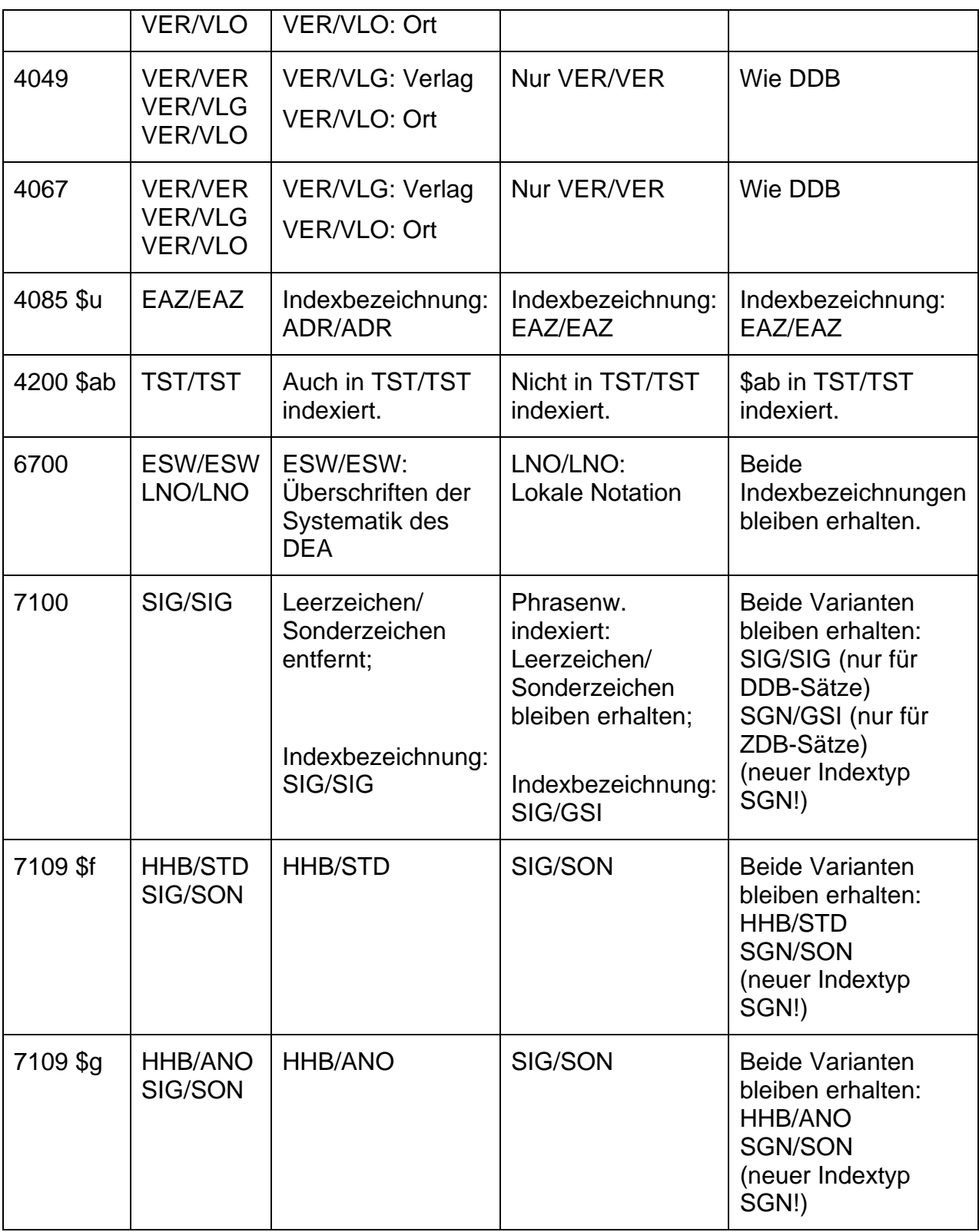

### **Stopwortliste:**

In der ZDB gab bisher keine Stopwortliste(n) -> Allgemeiner Verzicht auf Stopwortlisten.

In der neuen Indexierung ist bei keinem Indextyp eine Stopwortliste aktiviert.

Die Gesamtübersicht der neuen Indexierung ist auf den ILTIS-Seiten im Dokument "09 Indexuebersicht DDB ZDB.doc" unter "ILTIS professionell"/ "Neues ILTIS [Bestandskonzept](http://support.ddb.de/iltis/ILTISprofessionell/Projekte/Integration/01_Uebersicht.htm)" zu finden.

 $\pm$ 

## <span id="page-8-0"></span>Nr. 004 – Zentralsystem: Neue PND Indexierung

**Info Nr. 004/2005 - Stand: 23.06.2005**

Ab Freitag, dem 24. Juni, wird die Indexierung von PND-Sätzen im Zentralsystem erweitert bzw. geändert. Betroffen ist vor allem die wortweise Indexierung der Personennamen (Indextyp PST). Außerdem gibt es eine Reihe neuer Indextypen bzw. Schlüsseltypen (s. Liste unten). Der Indextyp PER mit seinen verschiedenen Schlüsseltypen bleibt unverändert.

#### Indexübersicht PND

Kurzbezeichnung der Indexierungsroutinen

- W : Routine "wortweise"
- Ph : Routine "Phrase"
- N : Routine "Nummern"
- P1 : Routine "Personennamen"
- P2 : Routine "Personennamen mit Sonderzeichen"
- P3 : Routine "Personennamen mit Zusätzen""
- Sy : Routine "wortweise mit Sonderzeichen"

#### **fett**=neu

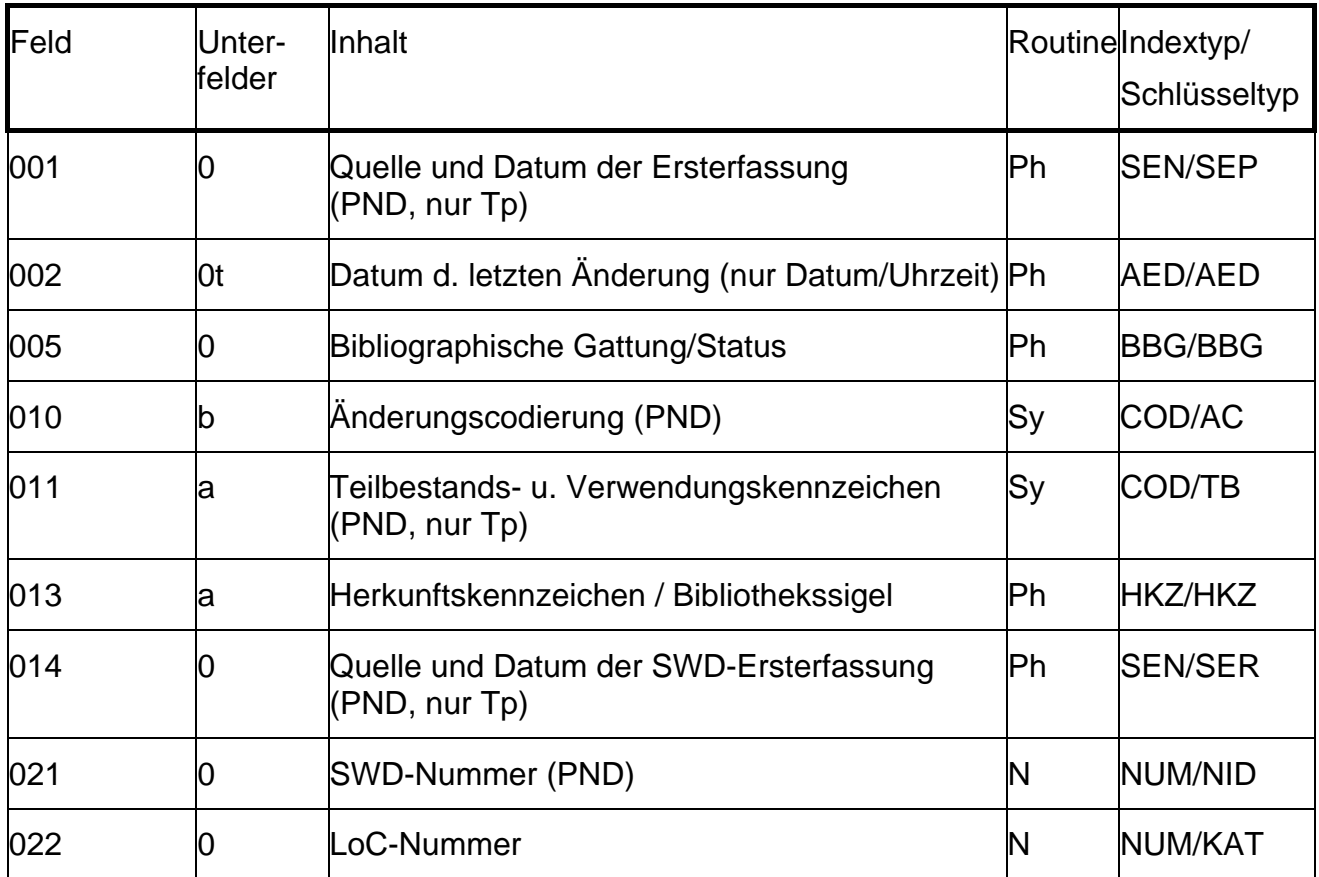

![](_page_9_Picture_99.jpeg)

 $\perp$ 

![](_page_10_Picture_102.jpeg)

![](_page_11_Picture_56.jpeg)

 $\perp$ 

## <span id="page-12-0"></span>Nr. 005 - Verwendung des Pica-Iltis-Diakritenfensters

#### **Info Nr. 005/2005 - Stand: 14.07.2005**

Verwendung des PICA-Iltis-Diakritenfensters für Normdaten und Titeldaten

Ab dem 15. Juli 2005 können bei der Eingabe und Korrektur von Datensätzen in den zentralen Normdateien PND, GKD und SWD und in Titeldaten **bis auf wenige Ausnahmen die im PICA-Iltis-Diakritenfenster angebotenen diakritischen Zeichen und Sonderzeichen verwendet** werden. Dies war seit langem ein Desiderat vieler Anwender.

#### Bisherige Ersatzzeichen

Zeichen, für die bisher Ersatzzeichen verwendet wurden, werden jetzt korrekt mit Zeichen aus dem Diakritenfenster dargestellt. Beispielsweise wird in Zukunft das kyrillische Weichheitszeichen aus dem Diakritenfenster eingegeben. Die Datensätze, in denen bisher ein Apostroph zur Darstellung des Weichheitszeichens verwendet wurde, können bei Aufgreifen sukzessive korrigiert werden. Damit ist bei Einführung von Unicode die korrekte Umsetzung gewährleistet.

#### Umgekehrtes e

Das Zeichen "umgekehrtes e" wird für afrikanische Sprachen gemäß den RAK-WB nicht transliteriert sondern aus dem Diakritenfenster verwendet. Es wird als "e" indexiert und in DDB-Diensten ausgeliefert.

In kyrillischen Alphabeten nichtslawischer Sprachen wie Tatarisch und Kasachisch wird das "umgekehrte e" gemäß der DIN 1460:1982 als "ä" transliteriert.

In Sprachen, die aus kyrillischen Alphabeten zu modifizierten lateinischen Alphabeten übergehen (seit ca. 1992), wie im Aserbaidschanischen, wird das "umgekehrte e" weiterhin als "ä" transliteriert und nicht vorlagegemäß wiedergegeben. In diesen Fällen sollten die Datensätze mit dem Ländercode sowie der Bemerkung "Ansetzung nach aserb. Lateinschrift" (bzw. eine entsprechende Bemerkung für andere betroffene Sprachen) und in Feld 101 |d| (bzw. im Feld für redaktionelle Hinweise in SWD und GKD) versehen werden. Der Ländercode und die Bemerkung erleichtern bei Einführung von Unicode die richtige Umsetzung des Zeichens. Diese Regelung ist mit dem zuständigen Fachreferenten der ULB Halle abgesprochen.

#### Offenes o bzw. umgekehrtes c

Das Zeichen offenes o (im PICA-Iltis-Diakritenfenster als umgekehrtes c bezeichnet) wird als "o" indexiert und in den Datendiensten ausgeliefert.

#### Ligaturen

Ligaturen werden wie bisher gemäß § 117,3 RAK-WB in die Einzelbuchstaben aufgelöst.

#### Subfield-Zeichen

Das Subfield-Zeichen (im Diakritenfenster 2. Zeichen von links in der obersten Reihe) darf bei der Eingabe weiterhin nicht verwendet werden, da dieses Zeichen ein PICA-Iltis-Steuerzeichen ist.

#### Euro-Zeichen

Das Euro-Zeichen ist im Pica-Zeichensatz enthalten und wird im Diakritenfenster angezeigt. In ILTIS sollte es jedoch noch nicht benutzt werden, da die Datenlieferungen der Deutschen Bibliothek im MAB2-Format erfolgen und es im MAB2-Format noch kein Euro-Zeichen gibt

 $\mathbf{L}$ 

## <span id="page-14-0"></span>Nr. 006 - Online-Prüfung der URN und der ISBN

### **Info Nr. 006/2005 - Stand: 07.09.2005**

Ab Montag, dem 12. September 2005 werden folgende Online-Prüfungen im ILTIS-Produktionssystem aktiviert:

### 1) Prüfung der URNs

in den Kategorien 2050 (004U \$0) und/oder 7136 (204U/XX \$0) (bei elektron. Ressourcen der Satzart O\*\*\* im Gesamt-, DDB- und ZDB-Bestand)

### Art der Prüfung:

Es muss mindestens "urn:" voranstehen, sonst wird der Satz (Titel mit/ohne Exemplar, nur Exemplar) mit einer Fehlermeldung zurückgewiesen.Lautet der Präfix nicht "urn:nbn:" wird durch eine Warnung angezeigt, dass in diesem Falle kein Prüfzifferncheck erfolgt. Ansonsten wird die Prüfziffernberechnung durchgeführt und der Satz zurückgewisen, falls die errechnete Prüfziffer nicht mit der vom Benutzer angegebenen übereinstimmt.

#### Altdatenbehandlung:

Die Korrektur der wenigen älteren Datensätze mit falsch eingegebener URN erfolgt zeitnah durch ein Offline-Programm.

Interner Name der Routine: ddbcheckurns

2) Prüfung der alten (10-stelligen) oder neuen (13-stelligen) ISBNs

in den Kategorien 2000 (004A \$0) und 2015 (004G \$0)

(bei Eingabe/Korrektur von Titeln im Gesamt-, DDB-, ZDB- und DMA-Bestand)

#### Art der Prüfung:

Die ISBN-Angabe hat jeweils mit Bindestrichen zu erfolgen. Es wird nicht nur die Prüfziffer gecheckt (nach dem jeweiligen Modulo-Verfahren), es wird auch eine strukturelle Prüfung vorgenommen, d.h. die Eingabe der Bindestriche ist nur an den vorgesehenen Stellen zulässig.

Neue ISBNs müssen im Präfix mit einer '9' beginnen.

Wenn in einer neuen oder alten ISBN die Gruppe(Sprachkreis) '3' angegeben wurde, sind nur die für diesen Sprachkreis vorgesehenen Verlagsnummern zulässig. Andere werden mit einer Fehlermeldung zurückgewiesen.

![](_page_14_Picture_122.jpeg)

Für die Satzarten Aaq, Aaa, Aac, Aam werden die ISBNs in den Feldern 2000 und 2015 NICHT geprüft. In diesen Fällen müssen formal falsche ISBNs für die Anzeige im OPAC zugelassen werden.

Altdatenbehandlung:

Ältere Datensätze, die bereits mit einer falschen ISBN versehen wurden, werden NICHT automatisch durch ein Offline-Programm korrigiert, um die Bücher noch identifizieren zu können. Es kann daher u.U. vorkommen, dass Sie beim Update einer ganz anderen Kategorie eines Titels die Meldung über eine unzulässige ISBN erhalten.

Interner Name der Routine: ddbcheckisbns

## <span id="page-16-0"></span>Nr. 007 - Datensätze ohne Bestand - geänderte Online-Routinen

**Info Nr. 007/2005 - Stand: 08.09.2005**

### Probelauf

Ab Montag, dem 12. September 2005, werden in ILTIS zahlreiche Anpassungen für das Vorhaben "Datensätze ohne Bestand" aktiviert.

Somit kann an diesem Tag der "Probelauf" im Produktionssystem beginnen, d.h. die Abteilungen F1/ L1 werden vom 12.9. bis zum 23.9.05 im ILTIS-Produktionssystem anhand von bereits angesammelten Datensätze überprüfen, ob das Verfahren trägt.

Dabei werden auch die geänderten Mahnprozesse beobachtet.

Die Validation der Sätze mit 'q' an der 3. Pos. in 0500 ist generell ausgeschaltet!

Wesentliche Anpassungen wurden an den Online-Routinen zur Exemplargenerierung und der Statusvergabe vorgenommen. Eine Beschreibung des Verfahrens ist in Kapitel 5 der Automatischen Exemplargenerierung auf den ILTIS-Seiten zu finden. Die Exemplargenerierung und Statusvergabe für die übrigen Fälle erfolgt wie gewohnt.

Wir bitten Sie daher um erhöhte Aufmerksamkeit bei der Korrektur von Titeldaten im DDB-Bestand.

Generelle Informationen zum Vorhaben "Datensätze ohne Bestand"

In unserem Internet-basierten Informationssystem werden künftig auch Datensätze ohne zugehörigen Bestand erhalten bleiben. Zu diesen Titeldatensätzen gehören z.B. Daten zu vergriffenen und zu erfolglos gemahnten Titeln. Die Datensätze können aus verschiedenen Quellen stammen (z.B. VLB-Meldungen), sind von unterschiedlicher Qualität und müssen deshalb deutlich gekennzeichnet sein.

Das beschriebene Verfahren gilt nur für monografische Werke und Zeitschriftenstücktitel, nicht für Zeitschriftentitel.

Kurzbeschreibung der bisherigen Situation

Seit einigen Monaten werden Datensätze ohne Bestand lediglich über das so genannte Pseudoheft 05P01 gekennzeichnet (z. Zt. circa 1500). Andere Kennzeichnungen der Datensätze als ehemalige ND-Datensätze oder als Erwerbungssdatensätze vor allem in der 0500 bleiben erhalten. Diese Nicht-Kennzeichnung führt in der Präsentation für den Benutzer (z. Zt. Gesamt-OPAC) zu Inkonsistenzen und muss beseitigt werden.

Weitere bisherige Kennzeichnungen für "keinen" Bestand gibt es bisher bei Fällen, in denen nur ein Standort Bestand hat. Diese Kennzeichnung erfolgt in Exemplardatensätzen über die Kategorie 8034 mit teilweise festgelegten Texten. Diese Fälle sind im Folgenden nicht gemeint.

Die Kennzeichnung der entsprechenden Datensätze Feld 0500:

Position 3: eindeutiger Code "q" für "Datensätze ohne Bestand"

Position 4: eindeutiger Code "s" für den Sachverhalt "Datensatz soll für eine Bearbeitergruppe im CBS ausgeblendet werden"

**Feld 7001:** Selektionsschlüssel Pos 1: q Die Erfassung erfolgt über Feld 0701.

**Feld 8034** (Kommentar zum Bestand):

Der Inhalt des Feldes ist indexiert. Index-/Schlüsseltyp: **KOB**

Normierte verbale Beschreibung für die einzelnen Fallgruppen

 Fallgruppe 1 "vergriffen" Fallgruppe 2 "Erwerbungsvormerkung" Fallgruppe 3 "nicht erschienen" Fallgruppe 4 "Verlag erloschen" Fallgruppe 5 "Kein Sammelgebiet"

Das Kennzeichen "g" an Position 3 in 0500 für "Datensätze ohne Bestand" ermöglicht

das Ausblenden

in der DNB (online aber nicht mehr für das Gateway)

in den lokalen OPACs (wenn diese aus dem Gesamt-Opac über eine spezielle Sicht gebildet werden)

im "globalen Informationssystem" (Gesamt-Opac, Portal), wenn dem Benutzer die Möglichkeit gegeben werden soll, sich für das Ausblenden aller "Datensätze ohne Bestand" zu entscheiden

das Einblenden eines erläuternden Textes bei der Anzeige im globalen Informationssystem (Gesamt-Opac, Portal)

Das Kennzeichen an Position 4 in 0500 für den Sachverhalt "Datensatz soll für eine Bearbeitergruppe im CBS ausgeblendet werden" ermöglicht mittelbar über die Generierung eines sog. "supplier codes" ein Ausblenden im CBS für F/L1.2.

Der Selektionsschlüssel "q" in 7001 ermöglicht die Ausblendung in den klassischen lokalen OPACs.

Über die normierte verbale Beschreibung in 8034 lassen sich z. B. Desiderata-Listen erstellen. Sie kann zur Recherche der einzelnen Fallgruppen im CBS und im globalen Informationssystem" (Gesamt-Opac, Portal) genutzt werden.

 $\mathbf{H}$ 

## <span id="page-19-0"></span>Nr. 008 – Zentralsystem: Neue Indexierungen DDC und 4000 \$h

### **Info Nr. 008/2005 - Stand: 30.09.2005**

Seit Dienstag, dem 04. Oktober, gibt es folgende Änderung in der Indexierung:

DDC-Notationen aus Titeln und Normdaten werden differenziert indexiert in den Indextypen DDT bzw. DDN.

![](_page_19_Picture_68.jpeg)

![](_page_19_Picture_69.jpeg)

Außerdem wird Unterfeld \$h in 4000 jetzt generell in TIT/TIH indexiert und nicht nur bei Zeitschriften wie bisher.

![](_page_19_Picture_70.jpeg)